Univerza v Ljubljani Fakulteta za matematiko in fiziko

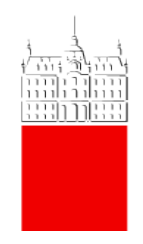

# HR-Diagram zvezdne kopice M45

Domača naloga pri predmetu Astronomija I

Avtor: Marko Urbanč Mentor: asist. Samo Ilc

1.11.2020

#### 1 Uvod

Z uporabo podatkov pridobljenih z vesoljskim teleskopom Gaia, ki so dostopni na [arhivu Gaia](https://gea.esac.esa.int/archive/). Sem moral narisati Hertzsprung-Russelov diagram za zvezno kopico M45. Njene koordinate in paralakso sem dobil na spletnem arhivu SIM-BAD [\[1\]](#page-10-0). Njeno kotno velikost in oddaljenost pa na spletni strani Messier [\[2\]](#page-10-1).

Razdalja do M45 (Messier): 135.8 pc Paralaksa (SIMBAD): 7.364 mas Koordinate središča (SIMBAD):  $\alpha = 56.75^{\circ} \delta = 24.12^{\circ}$ Kotna velikost (Messier): 110 arcmin

#### 2 HR-Diagram

Na spletnem arhivu Gaia sem s pomočjo funkcije CIRCLE() napisal ADQL poizvedbo, ki je izbrala vire znotraj kroga, ki je imel za središče koordinate, ki jih ima arhiv Simbad za zvezdno kopico M45 [Slika [1\]](#page-1-0). V pozivu sem že omejil paralakso na 7 mas, da bi že iz začetka zmanjšal število virov. Brez te omejitve je bilo virov, kljub uporabi funkije CIRCLE() bistveno preveč. Taka omejitev paralakse mi je zdela vseno primerno manjša od paralakse kopice M45 iz arhiva SIMBAD, da ne bi spustil kakšne zvezde, ki še pripada kopici. Podatka, ki sem ju potreboval za izris HR-Diagrama sta absolutna magnituda vira, ki sem jo preraˇcunal iz razdalje in navidezne magnitude, in barvni indeks.

```
SELECT bp_rp,
_2 5 + phot\_g\_mean\_mag - 5*LOG10(1/(\text{parallax}/1000)) AS mag,
3 1/( parallax /1000) AS dist , phot_g_mean_mag
4 FROM gaiadr2 . gaia_source
5 WHERE 1=CONTAINS (POINT ('ICRS', ra, dec),
6 CIRCLE ('ICRS', 56.75, 24.12, 1.83))
         7 AND parallax > 7
8 AND phot_g_mean_mag IS NOT NULL
9 AND bp_rp IS NOT NULL
10 ORDER BY phot_g_mean_mag ASC
11
```
Slika 1: ADQL poziv za prvo nalogo

Dobljeno tabelo sem obdelal v Pythonu z knjižnicami NumPy, Matplotlib in AstroPy in narisal HR-Diagram [Slika [2\]](#page-2-0). Iz HR-Diagrama je jasno, da je večina zvezd zvezd "glavnega niza". Vidno je tudi, da v kopici ni prisotnih ultravročih zvezd tipa O, iz česa se lahko sklepa, da je M45 kopica srednjih let. Velika prisotnost bolj rdeˇcih, hladnih zvezd, in raznih pritlikavk je posledica tega, da ne pripadajo kopici ampak so na diagramu kot nek "šum", kljub že omejenemu izboru virov. V primerjavi s sliko, ki je bila priložena pri navodilih domače naloge, je na mojem HR-Diagramu torej mnogo več zvezd. Na primerjalni sliki so v večini bolj modrikaste zvezde, ki poleg precejšnjemu številu rjavih

pritlikavk, zares sestavljajo kopico M45. Jasno je, da je bilo treba število virov še nadaljno zmanjšati. Je pa že zdaj vidno, da ima diagram primerno obliko.

<span id="page-2-0"></span>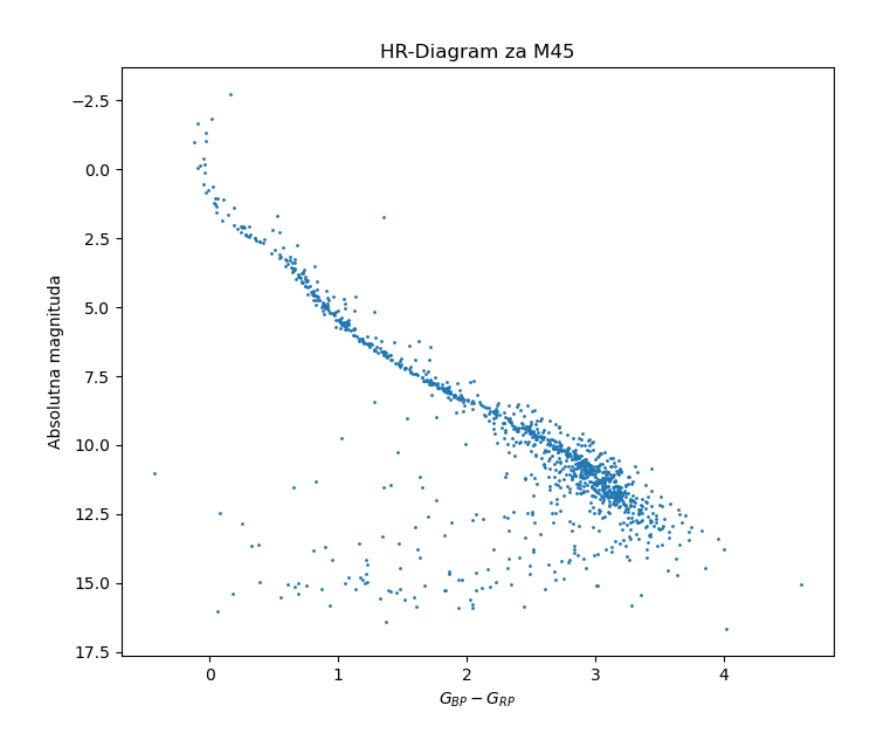

Slika 2: HR-Diagram za M45

# 3 Diagram Lastnega Gibanja

Da sem določil katere zvezde pripadajo k zvezdni kopici M45, sem narisal graf lastnega gibanja ekvatorialnih koordinat [Slika [3\]](#page-3-0) in poiskal najgostejše območje (obkrozeno z oranznim krogom z radijem 2 mas/year) [Slika [4\]](#page-3-1). Lastno gibanje, ki je za več zvezd podobno hitro in usmerjeno v isto smer, je dober indikator, da zvezde tvorijo kopico. Te zvezde so nastale iz iste meglice ob približno istem ˇcasu (na ravni vesolja) in so med sabo gravitacijsko vezane, zato potujejo skupaj.

<span id="page-3-0"></span>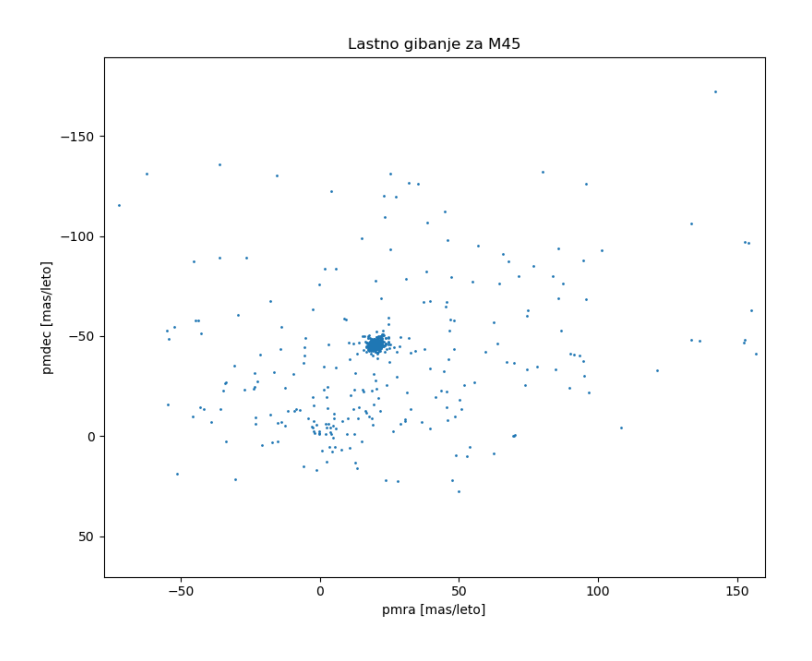

Slika 3: Lastno gibanje za M45

<span id="page-3-1"></span>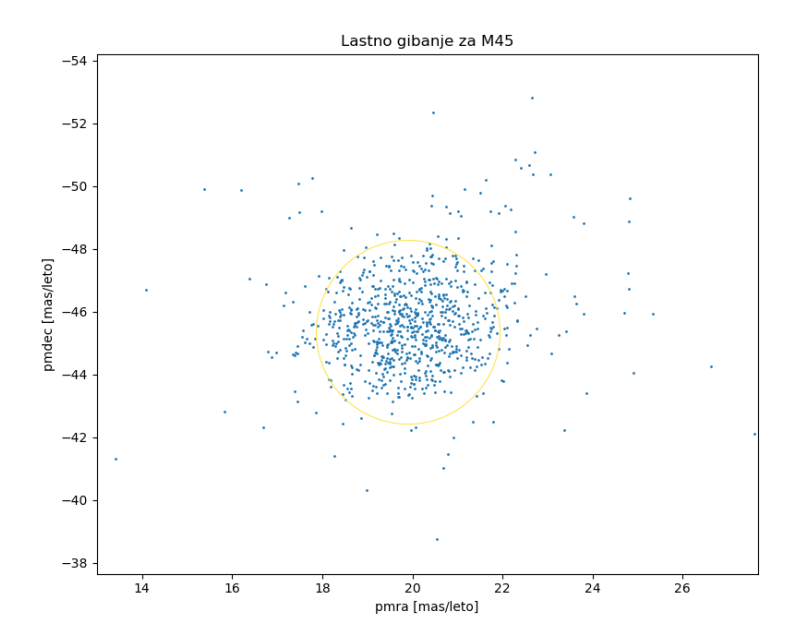

Slika 4: Povečava gostejsega območja

# 4 Izboljšan HR-Diagram

Ko sem našel območje zgostitve na grafu lasnega gibanja za M45 sem spet s pomocjo funkcije CIRCLE() nadaljno omejil izbor virov [Slika [5\]](#page-4-0). Iz zdaj ome-jenega števila virov sem ponovno narisal HR-Diagram [Slika [6\]](#page-4-1). Zdaj je oblika grafa res razvidna in zelo podobna primerjalni. Znebil sem se nekaj prej omenjenega "šuma" bolj hladnih zvezd.

```
SELECT bp\_rp, 5 + phot\_g\_mean\_mag - 5 * L0G10 (1/(\text{parallel}x/1000))AS mag ,
2 1/( parallax /1000) AS dist , phot_g_mean_mag , pmdec , pmra
3 FROM gaiadr2 . gaia_source
4 WHERE 1=CONTAINS (POINT ('ICRS', ra, dec),
5 CIRCLE ('ICRS', 56.75, 24.12, 1.83))
6 AND 1=CONTAINS (POINT (pmra, pmdec), CIRCLE (20, -45.5, 2))
7 AND parallax > 7
8 AND phot_g_mean_mag IS NOT NULL
9 AND bp_rp IS NOT NULL
10 ORDER BY phot_g_mean_mag ASC
11
```
Slika 5: ADQL poziv za nadaljno omejitev virov

<span id="page-4-1"></span>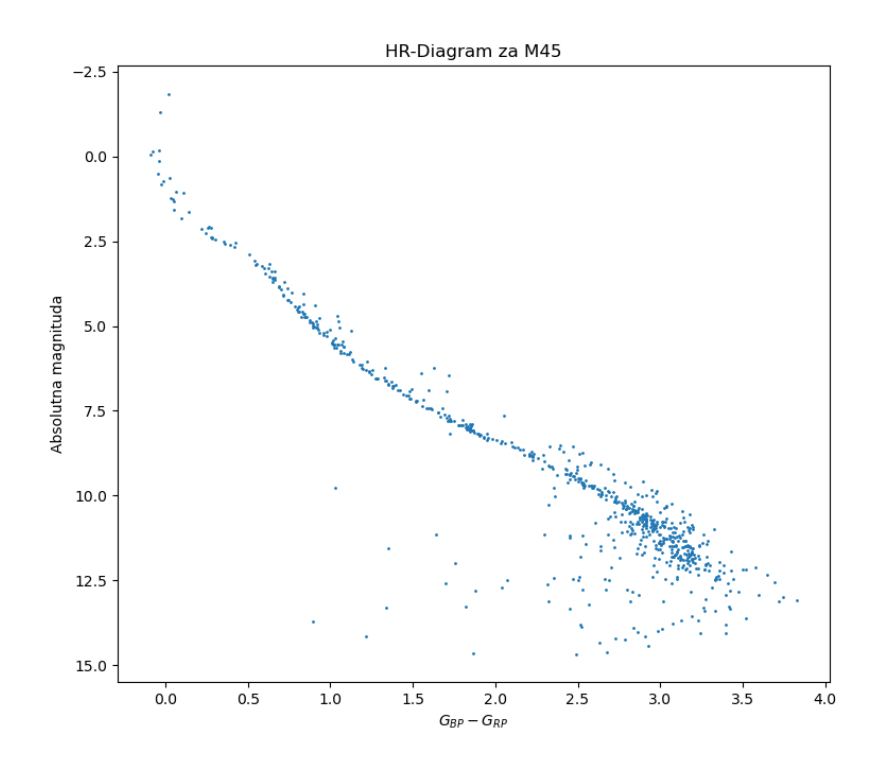

Slika 6: HR-Diagram iz podatkov novega poziva

#### 5 Diagram Oddaljenosti

V Gaia arhivu se hrani podatek parallax\_over\_error, ki nam pove razmerje med izmerjeno paralakso in njeno napako. S pomočjo te napake sem po formuli  $d_{rel} = \omega_{rel}/1 - \omega_{rel}$  izračunal relativno napako oddaljenosti. Napisal sem nov ADQL poziv [Slika [7\]](#page-5-0). Iz pridobljenih podatkov, sem narisal graf oddaljenosti v odvisnosti od njene napake [Slika [8\]](#page-6-0). Opazil sem, da je zgostitev zvezd na razdalji okoli 136 pc, kar je približno pričakovana razdalja za M45. Zvezde v tej zgostitvi imajo relativno napako do okoli 0.15. Razdalja zvezd v zgostitvi odstopa za okoli ±2 pc. Omejitev paralakse na manj kot 0.1 sem izbral, ker je radij M45 okoli 8 ly in bi večja relativna napaka pomenila, da zvezda ni več zanesljivo znotraj kopice [\[3\]](#page-10-2).

```
1 SELECT bp_rp,
2 5 + phot_{g\_mean\_mag - 5 * LOG10 (1/(parallel)x/1000)) AS mag,
3 1/( parallax / 1000) AS dist,
4 parallax , ( parallax / parallax_over_error ) AS p_error ,
5 (( parallax / parallax_over_error ) /(1 -( parallax /
      parallax_over_error) )) AS d_error,
6 pmra, pmdec, ra, dec
      1/(\text{parallel} x/1000) * \text{COS} (\text{ra}) * \text{COS} (\text{dec}) as x,
8 1/(parallax/1000) * SIN(ra) * COS(dec) as y,
9 1/(parallax/1000) * SIN (dec) as z
10 FROM gaiadr2 . gaia_source
11 WHERE 1=CONTAINS (POINT ('ICRS', ra, dec), CIRCLE ('ICRS', 56.75,
       24.12 , 1.83) )
12 AND 1=CONTAINS (POINT (pmra, pmdec), CIRCLE (20, -45.5, 2))
13 AND parallax > 7
14 AND ( parallax / parallax_over_error ) < 0.1
15 AND phot_g_mean_mag IS NOT NULL
16 AND bp_rp IS NOT NULL
17 ORDER BY phot_g_mean_mag ASC
18
```
Slika 7: ADQL poziv za graf oddaljenosti in kartezične koordinate

<span id="page-6-0"></span>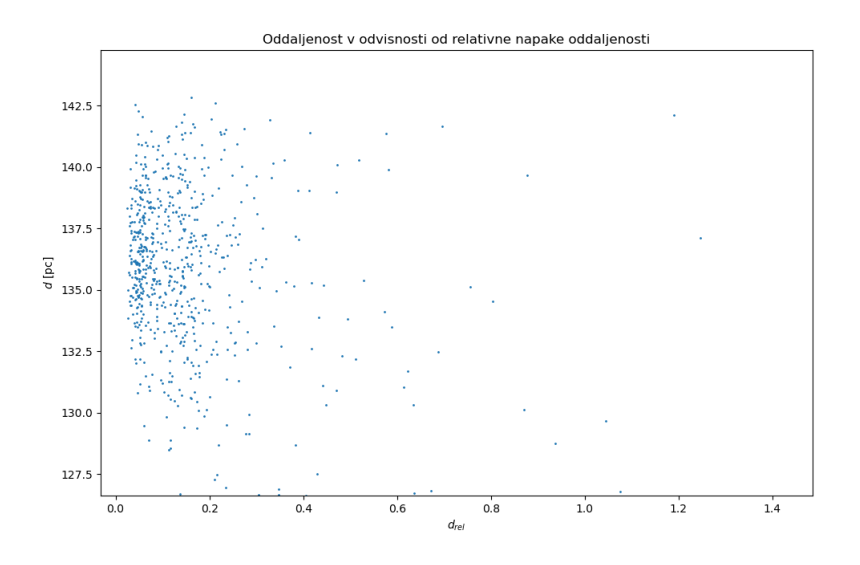

Slika 8: Graf oddaljenosti v odvisnosti od napake oddaljenosti

# 6 Kartezične Koordinate

Z uporabo poziva iz četrte naloge [Slika [7\]](#page-5-0) sem v tabeli dobil izpisane kartezične koordinate, ki sem jih iz ekvatorijalnih pretvoril po formulah.

$$
x = d\cos(\alpha)\cos(\delta)
$$
  

$$
y = d\sin(\alpha)\cos(\delta)
$$
  

$$
z = d\sin(\delta)
$$

V Pythonu sem izračunal središče kopice in njeno oddaljenost. Iz zanimanja, kako zgledajo zvezde v prostoru, sem narisal graf kopice v prostoru v dveh pogledih. V prvem pogledu je zemlja, ki je v izhodišču, na grafu [Slika [9\]](#page-7-0). Na drugem je približana kopica, kjer roza točka predstavlja njeno središče [Slika [10\]](#page-7-1). Razdalja dobljena na oba načina se ujema z razdaljo iz arhiva SIMBAD. Pravtako se tudi koordinate središča le malo razlikujejo.

Razdalja določena iz grafa oddaljenosti: 136.2 pc Razdalja do sredisca iz preračunanih koordinat: 136.36 pc Koordinate središča:  $\alpha = 56.65^{\circ} \delta = 24.13^{\circ}$ 

<span id="page-7-0"></span>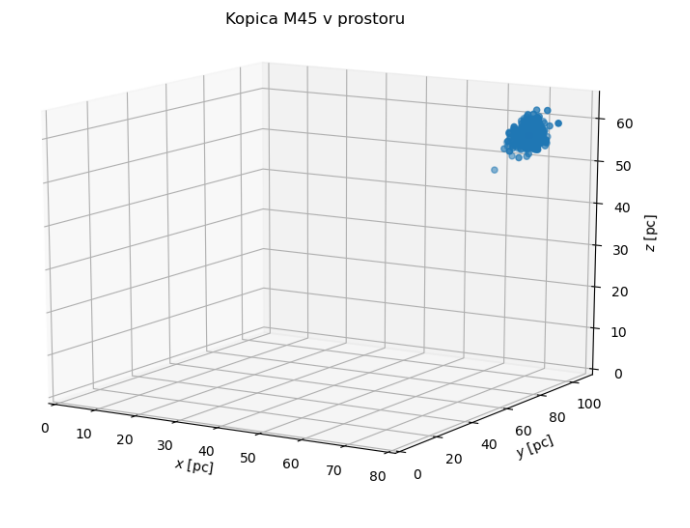

Slika 9: Graf kopice M45 v prostoru

<span id="page-7-1"></span>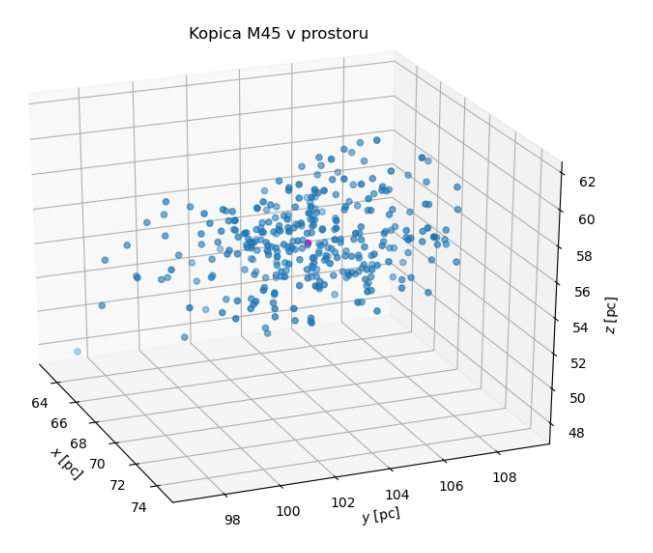

Slika 10: Blizji pogled kopice M45 v prostoru

### 7 Masno težišče

<span id="page-8-0"></span>Masno težišče kopice se lahko izračuna preko sledeče enačbe [Enačba [1\]](#page-8-0),

$$
\overrightarrow{r}^* = \frac{\sum_{i=1}^{N} m_i x_i}{\sum_{i=1}^{N} m_i} \tag{1}
$$

<span id="page-8-1"></span>kjer je N število vseh zvezd,  $\overrightarrow{r}^*$  radij vektor zvezde in  $m_i$  masa zvezde, ki sem jo izrzil z uporabo zveze  $L/L_{\odot} = (M/M_{\odot})^{3.5}$  in razlike absolutnih magnitud. [Enačba [2\]](#page-8-1).

$$
m_i = M_{\odot} \left( \frac{10^{\frac{M_i - M_V}{-2.5}} L_V}{L_{\odot}} \right)^{\frac{1}{3.5}}
$$
(2)

Pri [2](#page-8-1) sta $L_V = 50L_\odot$ izsev zvezde Vega,  $M_V = 0.03$ absolutna magnituda zvezde Vega in  $M_i$  absolutna magnituda zvezde.

Za dodatno predstavo in iz zanimanja sem narisal tudi graf kopice v prostoru [Slika [11\]](#page-8-2). Kot je očitno iz rezultata in iz grafa se težišče in središče kopice razlikujeta le za malo.

<span id="page-8-2"></span>Koordinate masnega težišča:  $\alpha = 56.73^{\circ} \delta = 24.10^{\circ}$ 

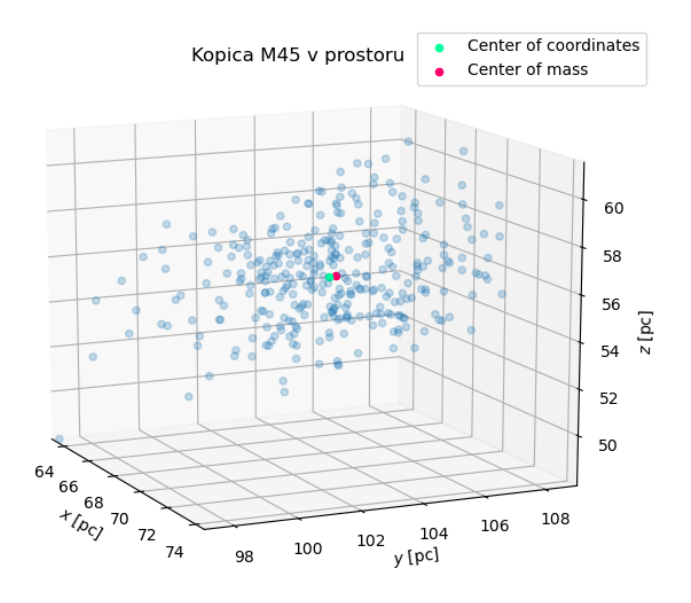

Slika 11: Graf M45 v prostoru z masnim težiščem

## 8 Histogram razdalj do najbližje sosede

Za zadnjo nalogo sem za vsako zvezdo z funkcijami, ki sem jih definiral v pythonu izračunal razdaljo do njene najbližje sosede. Dobljene razdalje sem narisal kot histogram [Slika [12\]](#page-9-0).

<span id="page-9-0"></span>Oblika histograma spominja na naključno porazdelitev (recimo Poissonsko),

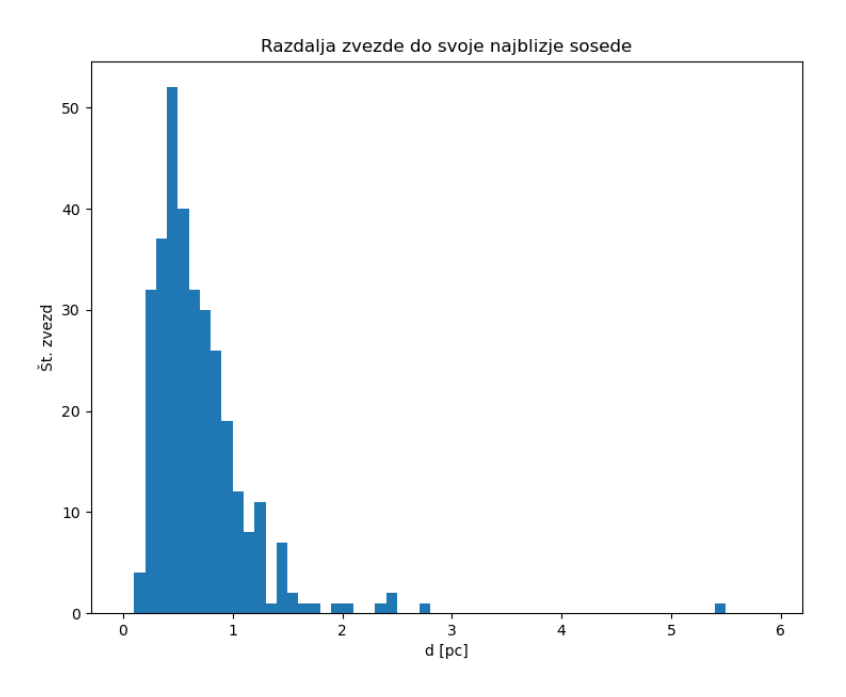

Slika 12: Histogram oddaljenosti zvezde do svoje najbližje sosede

kar bi pomenilo, da so zvede v kopici naključno razporejene. Največje število zvezd histogram doseže pri razdalji okol 0.5 pc. Zanimivo se mi zdi, da je ta porazdelitev precej špičasta, kar bi pomenilo, da so zvezde v kopici razporejene precej homogeno. To bi lahko bilo tako, ker so zvezde v kopici nastale ob približno istem času, iz istega plina in se torej medseboj predvsem razlikujejo v masi. Različne mase zvezd bi lahko vplivale na porazdelitev razdalji do sosed. Smiselno bi bilo, da so se zvezde po prostoru razporedile tako, da je vsaka zvezda čimbolj v ravnovesju (zaradi medsebojnih gravitacijskih sil).

# Literatura

- <span id="page-10-0"></span>[1] M. Wenger, F. Ochsenbein, D. Egret, P. Dubois, F. Bonnarel, S. Borde, F. Genova, G. Jasniewicz, S. Laloë, S. Lesteven, and R. Monier. The SIM-BAD astronomical database. The CDS reference database for astronomical objects. , 143:9–22, April 2000.
- <span id="page-10-1"></span>[2] Hartmut Frommert Guy McArthur. Messier 45, Feb 2014. [Dostopno na <http://www.messier.seds.org/m/m045.html>; Zadnje obiskano 23.10.2020].
- <span id="page-10-2"></span>[3] Wikipedia contributors. Pleiades — Wikipedia, the free encyclopedia, 2020. [Dostopno na [https://en.wikipedia.org/w/index.php?title=](https://en.wikipedia.org/w/index.php?title=Pleiades&oldid=982973604) [Pleiades&oldid=982973604](https://en.wikipedia.org/w/index.php?title=Pleiades&oldid=982973604); Zadnje obiskano 30.10.2020].